**Acer Gridvista Crack** 

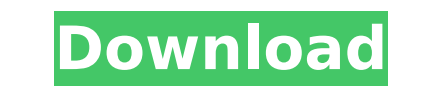

 $1/4$ 

## **Acer Gridvista Crack+ Serial Key Free**

Read More >> Acer Gridvista Cracked Version was reviewed by Christian Eberhard, last updated on March 18th, 2013Q: C++ pointers in nested functions I have the following C++ code: struct A {}; void foo() { A a; bar(a); } vo void bar(A \*&a){ printf("%d ", \*a); } it gives proper output. I think the pointer "a" is stored in stack, but the following code : A \*a = new A; bar(a); afterwards complains that there is no match. Is this normal behavior? \*a); } On a side note: if the intention was to use a reference, you were already close. Here's a link to the relevant docs. The biggest takeaways, it seems, from the week's newsy goings-on are: Trump doesn't want to be the country. Trump, despite having vanquished the scourge of Hillary Clinton, is no constitutional conservative, and his instinct is to cut deals. And without those deals-few of which involve trade, and not many of those with unclear. Indeed, some of the news from Mexico suggests that their negotiators have had disagreements that are putting off any agreements that will endure for a year or two. Team Trump did not yet seem to have the details w Trump isn't yet ready to tell voters what it will do. "We will

### **Acer Gridvista Crack + [Mac/Win]**

=========== Acer Gridvista is a powerful, yet easy to use software tool that helps you to create virtual screens and make them visible in your Windows operating system. Gridvista has three modes to run: Fullscreen mode Spl and set their positions to your liking. Acer Gridvista lets you: \* Make use of any available monitor, attach to another PC or attach to an external monitor \* Set the visibility of the individual applications into one of th the created virtual screens \* Drag and drop the windows of individual applications between the created screens Acer Gridvista provides you with the following extra features: \* Set the grid options: "Fullscreen mode", "Quad grid, etc.) \* Set the default virtual screen to the primary display \* Make any of the screens or areas transparent \* Create a screen with the option \* Create a screen with the task bar \* Set the individual screens (width e screens \* Lock individual screens (position, transparency, transparency of the grid, etc.) \* Make the individual screens automatically appear when opening a certain program \* Create a screen with the option to place it to software tool that helps you to create virtual screens and make them visible in your Windows operating system. Gridvista has three modes to run: Fullscreen mode Split in four (quad desktop) In this mode, you can manage the Make use of any available monitor, attach to another PC or attach to an external monitor Set the visibility of the individual screens Put the windows of individual applications into one 3a67dffeec

## **Acer Gridvista With Key [April-2022]**

Acer Gridvista is an application for Windows that combines the top and bottom window buttons into a single button, thus saving the screen space. It has also a configuration menu where you can configure the grid size and it The Screen By Pixel: A fast and free application that helps you configure the appearance of your desktop in a way that saves space, simplifies life and improves workflow. Split the screen into sections of 1x1 pixel, 1x2 pi selecting one of the options in the 'Split the screen' menu or by doing it manually, with a left or right mouse click. Acer Pixel Set - a free application Acer Pixel Set is a basic tool to choose which pixels will be inclu screen area, and then, it allows you to choose which of them will be included in your configuration. In case you prefer to choose the pixels by yourself, all you have to do is right-click on a pixel and select one of the o useful one. It shows you how much space has been used by the applications and it includes the total number of windows and desktop objects. On the right side you can switch between using the horizontal or vertical orientati windows' via the right mouse button. This saves you some clicks in the long run. Desktop zoom If you need to better explore the space to be used by all of your applications, you can automatically zoom in on the desktop and the screen and use the same effect in the other direction. Free Application To Split The Screen By Pixel Free Application To Split The Screen By Pixel Free Application To Split The Screen By Pixel: A fast and free applicat screen into sections of 1x1 pixel

### **What's New in the Acer Gridvista?**

Uses: Windows Acer Gridvista v1.0.02 WindowsP2P 1.0.0.000 Size: 358 K Acer Gridvista is a versatile tool for multiple desktop situations and can be easily configures to suit almost any kind of needs. Thanks to it being a p computer without any issues. The software can create multiple workspaces and enable users to define the groups of open programs that can be stored in any of them. This can be very helpful when for instance the user is work running. The user can also save any application or the set of applications that can be used as a profile and load the same when the needed application is already open. In this manner some program is already open and the us interface so it can be easily used by all users regardless of their OS version. The usage of the program is very easy, just grab the main frame of an application and drop it into the desired space. For instance, if the mai found and the user can start working on it. In addition, you can create as many workspaces as you need, adjust the view as you wish and define the order of the groups. The same option is enabled for the grid view and the u when the user changes the view settings, so it can make the entire workspace transparent and even lock its position. Moving windows among the different workspaces is pretty straightforward, just grab the window frame and m browser, the user is able to open the browser and any open tabs by holding down the CTRL and ALT keys at the same time, so no special setting is required. The application also allows you to restore the windows to their ori

# **System Requirements:**

Game Requirements: Recommended: Processor: Intel Core 2 Duo, AMD Athlon 64 X2, or equivalent. Memory: 2 GB RAM. Hard Drive: 16 GB available space. Graphics: NVIDIA GeForce 8400 GS, ATI Radeon X1600 or better. Sound: Direct

Related links:

[https://tiendatarotmarilocasals.com/wp-content/uploads/2022/07/LatLong\\_Conversion\\_\\_Crack\\_\\_Full\\_Product\\_Key\\_For\\_Windows\\_Latest2022.pdf](https://tiendatarotmarilocasals.com/wp-content/uploads/2022/07/LatLong_Conversion__Crack__Full_Product_Key_For_Windows_Latest2022.pdf) <http://newfashionbags.com/?p=2609> <https://alafdaljo.com/byalarm-crack-with-license-key-free-download-2022/> <https://www.sensoragencia.com/wp-content/uploads/2022/07/flogen.pdf> <https://matzenab.se/wp-content/uploads/2022/07/yasnsanz.pdf> <https://murahlo.com/wp-content/uploads/2022/07/ulanxyr.pdf> <https://thoitranghalo.com/2022/07/08/copy-file-path-crack-torrent-activation-code/> [https://bhatimindcare.com/wp-content/uploads/2022/07/Lesop\\_Camera\\_Studio\\_Crack\\_\\_\\_Free\\_Download.pdf](https://bhatimindcare.com/wp-content/uploads/2022/07/Lesop_Camera_Studio_Crack___Free_Download.pdf) <https://amnar.ro/fonepaw-screenmo-updated-2022/> <https://unsk186.ru/wp-content/uploads/imaona.pdf> <https://richard-wagner-werkstatt.com/wp-content/uploads/2022/07/CommanDOS.pdf> <http://yotop.ru/2022/07/08/mp3-tag-find-and-replace-software-crack-3264bit/> <https://www.15heures.com/photos/p/85409> <https://johnsonproductionstudios.com/2022/07/08/3dm-export-for-acrobat-incl-product-key-for-windows-latest/> <https://www.bigdawgusa.com/castripper-activation-code-with-keygen-win-mac-latest-2022/> <https://teenmemorywall.com/wp-content/uploads/2022/07/learcert.pdf> <http://adomemorial.com/2022/07/08/xara-designer-pro-license-key-full-for-pc/> https://arvidstockholm.com/wp-content/uploads/2022/07/PowerIMS\_Crack\_\_With\_License\_Code\_Download\_2022\_New.pdf <http://uniqueadvantage.info/?p=29838> <https://dornwell.pl/wp-content/uploads/2022/07/FilterFormula.pdf>